## **Український державний університет залізничного транспорту**

Рекомендовано на засіданні кафедри інформаційних технологій протокол № 1 від 18 вересня 2023 р.

# **ІНФОРМАЦІЙНІ СИСТЕМИ І ТЕХНОЛОГІЇ силабус дисципліни 2023-2024 навчальний рік, І семестр**

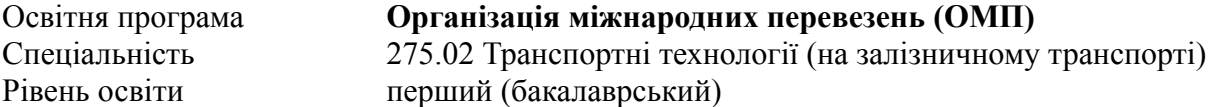

Лекції та практичні заняття відповідно до розкладу [http://rasp.kart.edu.ua.](http://rasp.kart.edu.ua) Інформаційні ресурси дисципліни розміщено на платформі ДН УкрДУЗТ. Лектор дисципліни – PhD, ст. викл. Іванюк О.I ([ivaniuk@kart.edu.ua](mailto:ivaniuk@kart.edu.ua)). Дисципліна розрахована на один семестр, складається з 15 годин лекцій, 15 годин

практичних робіт. Дисципліна завершується заліком.

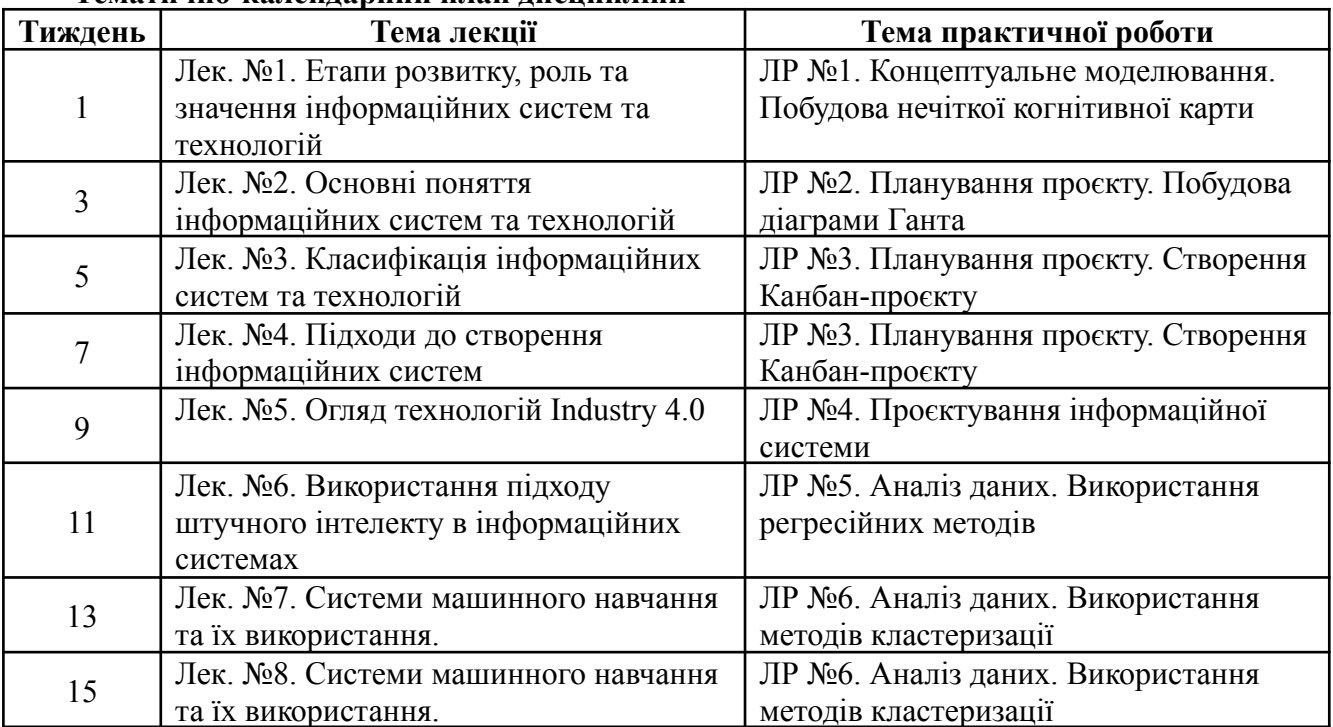

### **Тематично-календарний план дисципліни**

## **Рекомендована література**

### **Основна**

1. Антоненко В. М., Мамченко С. Д., Рогушина Ю. В. Сучасні інформаційні системи і технології: управління знаннями: навч. посібник. Ірпінь: Нац. університет ДПС України, 2016. 212 с.

2. Охріменко В. М., Воронкова Т.Б. Інформаційні системи і технології на підприємствах: конспект лекцій. Харків: ХНАМГ, 2006. 185 с.

3. Гомонай-Стрижко М. В., Якімцов В. В. Інформаційні системи та технології на підприємстві: конспект лекцій. Львів: НЛТУ, 2014. 200 с.

4. Федорова М. С. Конспект лекцій з дисципліни "Інформаційні системи та технології на підприємстві". Херсон, 2015. 158 с.

5. Інформаційні системи: навч. посібник / за наук. ред. Н. В. Морзе. Івано-Франківськ: "Лілея НВ", 2015. 384 с.

#### **Допоміжна**

1. Павлиш В. А., Гліненко Л. К. Основи інформаційних технологій і систем: навч. посібник. Київ–Львів: Вид-во Львівської політехніки, 2013. 500 с.

2. Поморцева О. Є. Лабораторний практикум з навчальної дисципліни "Комп'ютерні засоби в економіці та підприємництві": навчально-практичний посібник; Харк. нац. ун-т міськ. госп-ва ім. О. М. Бекетова. Харків: ХНУМГ ім. О. М. Бекетова, 2013. 127 с.

3. Сендзюк М. А. Інформаційні системи і технології в економіці: навч.-метод. посіб. для самост. вивч. Дисципліни; М-во освіти і науки України, ДВНЗ "Київ. нац. екон. ун-т ім. В. Гетьмана". Київ: КНЕУ, 2010. 68 с.

4. Соколов В. Ю. Iнформацiйнi системи i технологiї. Київ: ДУIКТ, 2010. 138 с.

5. Косинський В. І., Швець О. Ф. Сучасні інформаційні технології: навч. посібник. Київ: Знання, 2012. 318 с.

### **Корисні інтернет-ресурси**

1. Buskey C., Henley A. Introduction to Information Systems for Business. *Coursera*. URL: <https://www.coursera.org/specializations/introduction-to-information-systems-for-business> (дата звернення: 01.09.2023).

2. Information Systems / J. Chan та ін. *Coursera*. URL: <https://www.coursera.org/specializations/information-systems> (дата звернення: 01.09.2023).

3. Machine Learning / A. Ng та ін. *Coursera*. URL: <https://www.coursera.org/specializations/machine-learning-introduction> (дата звернення: 01.09.2023).

4. Mental Modeler — Fuzzy Logic Cognitive Mapping / P. Aminpor та ін. *Mental Modeler*. URL: https://www.mentalmodeler.com/ (дата звернення: 01.09.2023).

5. MentalModeler. Introduction to Mental Modeler, 2015. *YouTube*. URL: [https://youtu.be/UbKzyDctkrY.](https://youtu.be/UbKzyDctkrY)

6. How to Create a Gantt Chart in Google Sheets, 2020. *YouTube*. URL: [https://youtu.be/8eKk0M2zGIk.](https://youtu.be/8eKk0M2zGIk)

7. Jira. *Atlassian*. URL: <https://www.atlassian.com/software/jira> (дата звернення: 01.09.2023).

#### **Порядок оцінювання результатів навчання**

Оцінювання знань студента з дисципліни здійснюється за наступними складовими:

● виконання практичних робіт;

● проходження модульного контролю;

● складання заліку (обов'язкове при отриманні загальної модульної оцінки F, за вибором студента при отриманні загальної модульної оцінки D або B).

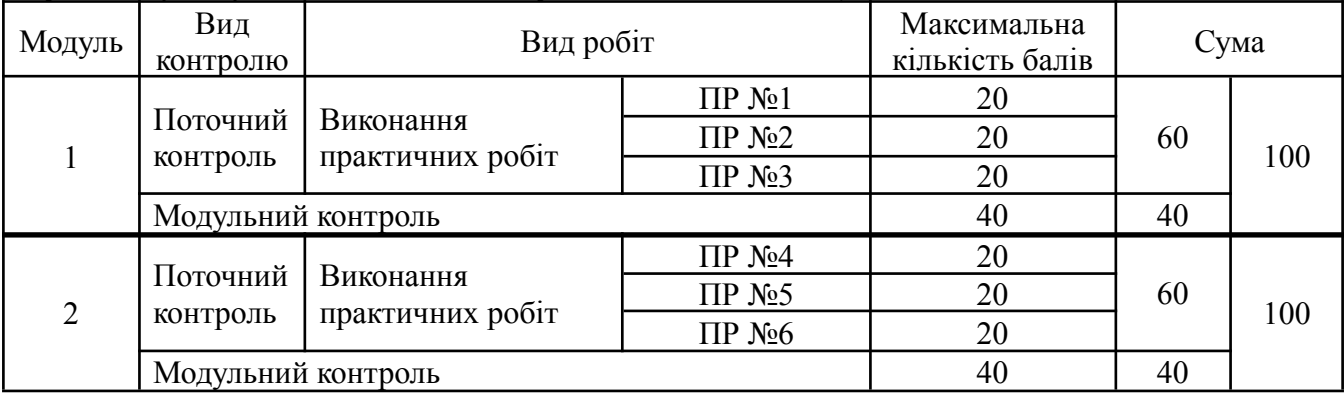